# **How to Apply for Residence Hall Housing and Dining Online**

To apply for residence hall housing and dining online, please complete the following steps.

1. Go to NDSCS homepage at www.ndscs.edu and select Campus Connection.

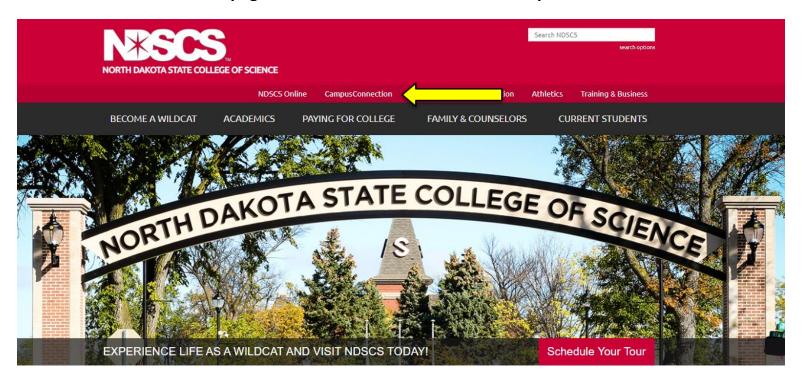

2. Log into Campus Connection.

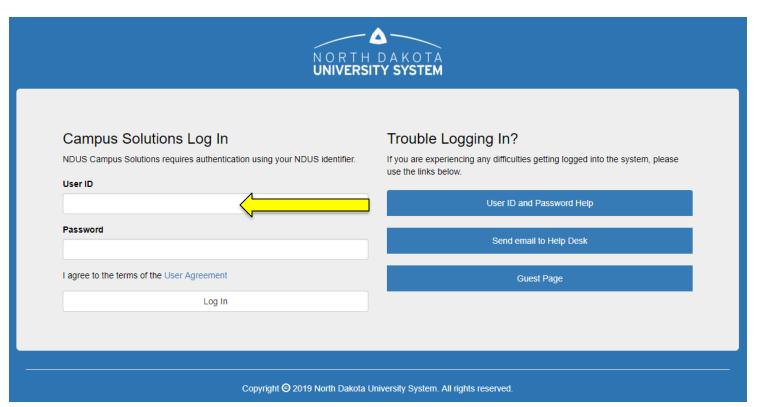

<u>Note</u>: If you have not already claimed your NDUS account, please view the instructions on the right side of the Campus Connection screen. If you are having difficulty logging into the Campus Connection, please call the NDSCS IT Service Desk at 701-671-3333, office hours are Monday – Friday from 7:45 am to 4:45 pm during the academic year and Monday – Thursday from 7:45 am to 4:45 pm

and Friday from 7:45 am to 3:00 pm during the summer. If you need assistance after business hours, please contact the NDUS Help Desk available 24 hours a day at 1-866-457-6387.

3. Select the Self Service tile from the Main Menu.

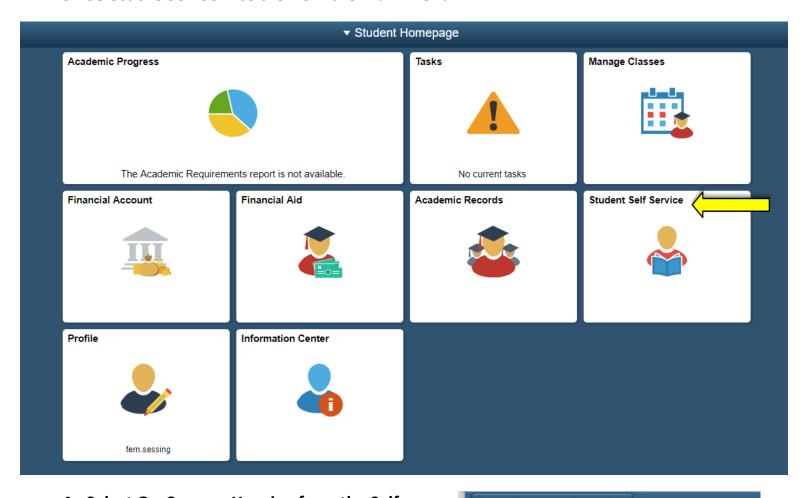

4. Select On-Campus Housing from the Self
Service menu.

Student Homepage

Parking

On-Campus Housing

Browse Catalog - All Campuses

Class Search - All Campuses

Official Transcript Request

Enrollment Verification

#### 5. Click Continue

## On-Campus Housing

ATTENTION: If you receive an error message at any time during the apply online process, please follow the steps below to enable cookies:

Click the link for the browser you are using; it will open in a new tab.

- iOS Safari, Chrome, Atomic, and Dolphin
- Firefox
- Google Chrome
- Internet Explorer
- Microsoft Edge
- Safari

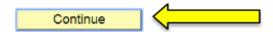

If you receive a Session Time Out error at this stage, you must enable or check the box in your Internet options for "OVERRIDE AUTO COOKIE HANDLING". This is mainly a problem for users of Internet Explorer. If you continue having difficulty please call the NDSCS IT Service Desk at 701-671-3333, office hours are Monday – Friday from 7:45 am to 4:45 pm during the academic year and Monday – Thursday from 7:45 am to 4:45 pm and Friday from 7:45 am to 3:00 pm during the summer. If you need assistance after business hours, please contact the NDUS Help Desk 24 hours a day at 1-866-457-6387.

### 6. Select ND State College of Science and click Continue.

Once you select your campus, you will be directed to login again using your campus credentials.

| ○ Bismarck State College    | ND State College of Science                      |
|-----------------------------|--------------------------------------------------|
| Dakota College at Bottineau | North Dakota State University                    |
| Dickinson State University  | <ul> <li>University of North Dakota</li> </ul>   |
| Lake Region State College   | <ul> <li>Valley City State University</li> </ul> |
| Mayville State University   | ○ Williston State College                        |
| Minot State University      |                                                  |
|                             |                                                  |
| C                           | Continue                                         |

7. Login a second time using your Campus Connection Username and Password.

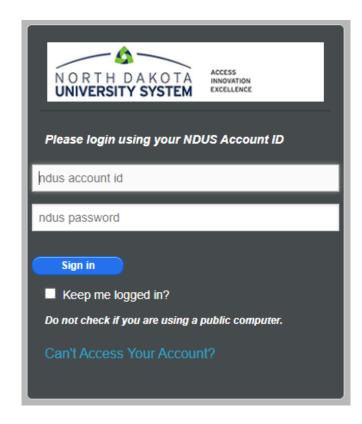

8. Click on the drop down arrow on the "Applications and Forms" tab and select the application you are applying for.

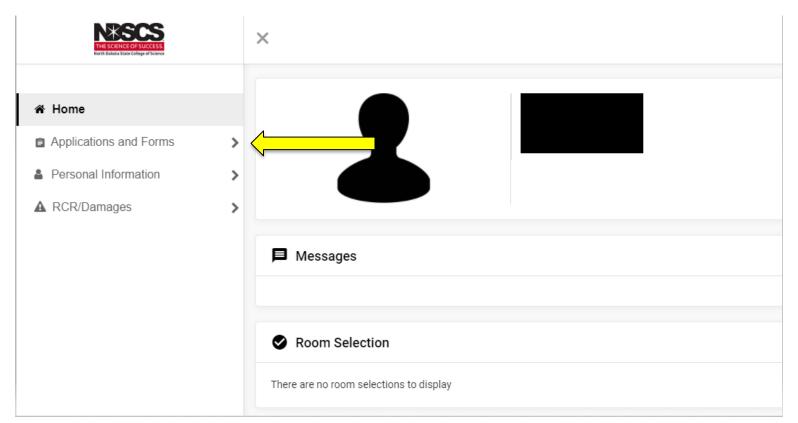

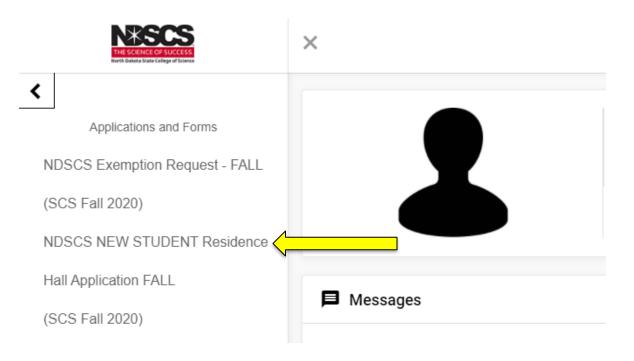

9. Click on the link to view the License for Residential Halls and Contract for Dining Services. If you agree with the terms in the License, type your name on the line or sign your name in the Electronic Signature box. If you do not enter a signature, you will not be able to continue with the application. To finalize your application, you will need to remit a nonrefundable \$25.00 application fee at the end of the application. If you are able to make the payment through use of a credit/debit card or electronic check, please click the Continue button. If you are unable to make the payment at this time, please log in again when you are ready to do so.

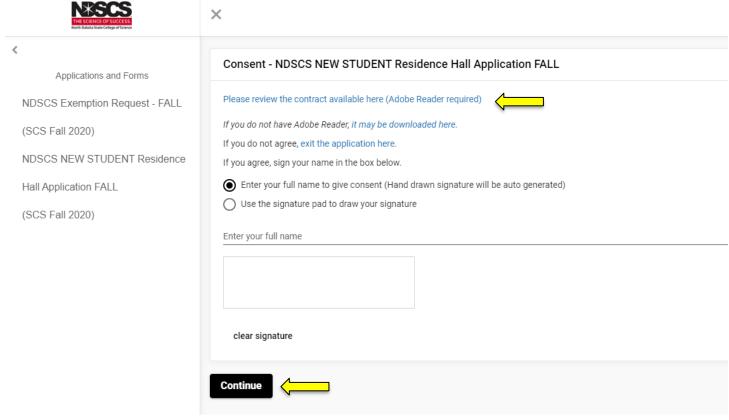

**10.** Complete the Personal Information screen. Any item marked with an asterisk (\*) is required. After you have answered all the questions, click the Continue button.

| My Information - NDSCS NEW STUDENT Residence Hall Application FALL                                                                                                    |                                                |
|----------------------------------------------------------------------------------------------------|------------------------------------------------|
| 01. If you prefer to go by a nickname or a name that is different from your legal name, please enter your preferred name.                                                                                                    | of see characters                              |
| 02. Please select the semester that you will begin living in campus housing. *                                                                                                    | or see characters                              |
| az. Feder delete de dellete de la feder de de la federal de la federal d | Please select an option other than (none).     |
| 03. Please enter your cell phone number. Example: xxx-xxx-xxx. *                                                                                                    | 03. Please enter your cell phone number. Examp |
| 04. If you would like to receive important housing notifications via text message from Residential Life, please select your Mobile Carrier. (Msg. & data rates apply). *                                                                                                    | Verizon                                        |
| 05. Please enter your home phone, if applicable.                                                                                                    | of see characters                              |
| 06. Please enter your personal email address. *                                                                                                    | of see characters                              |
| 07. Please choose your dining plan. All first time students must live on campus and carry the 160 or higher dining plan. 225 & 300 meal plans include \$50 in dining dollars for use in the Wild Grounds Cafe, Bookstore or Flickertail Dining Room. *                                                                                                    | Please select an option other than (none).     |
| 08. Are you interested in becoming an RA? RAs are student staff that live in the residence halls and serve as leaders & resources for residents. Benefits include leadership training, work experience in an accommodating setting and free single room.                                                                                                    | ○ Yes ○ No                                     |
| 09. If you have a roommate request, please enter your requested roommate's full name.                                                                                                    | of see characters                              |
| 10. Please enter the home town of your requested roommate.                                                                                                    | of Med characters                              |
| 11. If you have a suitemate(s) request, please enter their first & last name. As returning students reserve rooms prior to new students, it is challenging to assign first-year students with requested suitemate(s), however, your request will be considered.                                                                                                    | of characters                                  |
| 12. Please enter the first and last name of your emergency contact. *                                                                                                    | Carson H                                       |
| 13. Please enter your relationship to the emergency contact listed above. Example: parent, sibling, spouse, etc. *                                                                                                    | husband 7 of 300 cheroters                     |
| 14. Please enter a phone number for your emergency contact. Example: xxx-xxx-xxxx. *                                                                                                    | 7<br>1 of see characters                       |
| 15. Please enter an e-mail address for your emergency contact, if applicable.                                                                                                    | of characters                                  |
| 16. Please enter a home address for your emergency contact.                                                                                                    | of *** characters                              |
| 17. Are you an LGBTQ student seeking assistance in finding the best suitable living environment for you on campus?                                                                                                    |                                                |
| 18. Do you identify as a member of the LGBTQ community or a supporter of the LGBTQIA community? If so, select one:                                                                                                    |                                                |
| Continue                                                                                                    |                                                |

11. Select your hall choices. Please select at least three hall choices. YOU MUST CLICK "Add" AFTER SELECTING EACH OF YOUR HALL CHOICES, THEN CHANGE THE CHOICE # AND HALL NAME AND CLICK "Add" AGAIN. YOUR CHOICES WILL NOT BE RECORDED IF YOU FAIL TO CLICK "Add".

You will see them listed if they have been recorded. When you have entered your hall choices,

click the "Continue" button. Residential Life will make every effort to meet your requests, however, if space is not available in your requested halls, a different assignment will be made.

| Request Name  Hall Choices |                |  | Value                              |               |      |   |     |
|----------------------------|----------------|--|------------------------------------|---------------|------|---|-----|
|                            |                |  | Forkner - Co-ed  Nordgaard - Co-ed |               |      |   |     |
| Hall Choices               |                |  |                                    |               |      |   |     |
| dd a New Liv               | ina Request    |  |                                    |               |      |   |     |
| hoice #                    | Request Type   |  |                                    |               |      |   |     |
|                            | ▼ Hall Choices |  | v =                                | Nordgaard - C | o-ed | ▼ | Add |

**12. Select the type of payment you will be making,** credit/debit card or electronic check, from the drop down menu and click the Continue button.

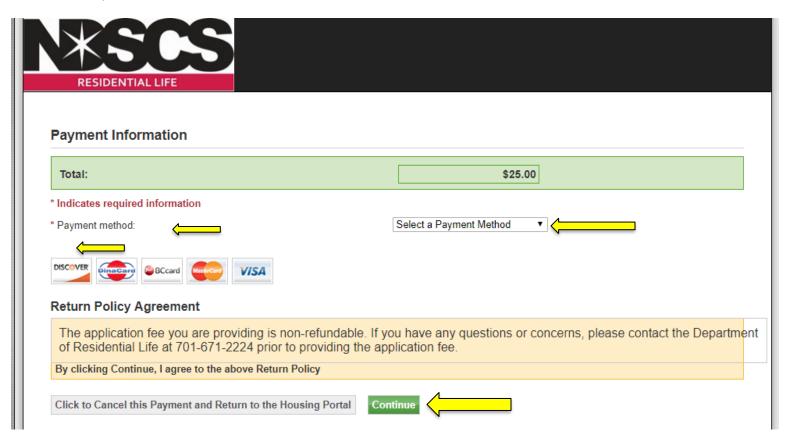

13. If you are paying by credit/debit card, please fill out all of the required information and click the Continue button.

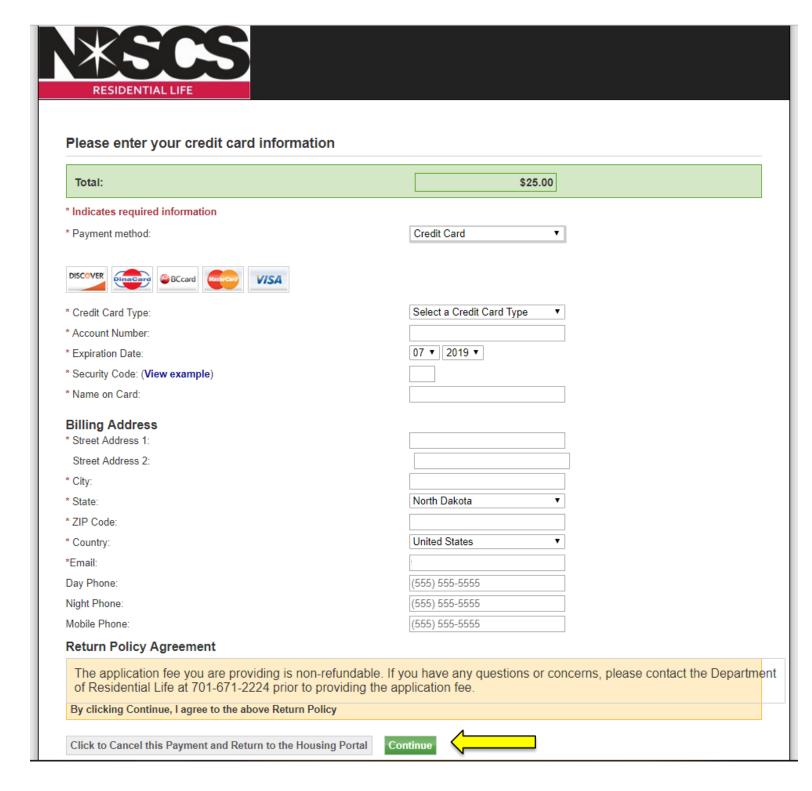

• If you are paying by electronic check, please fill out all of the required information and click the Continue button.

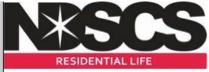

By clicking Continue, I agree to the above Return Policy

Cancel this payment transaction.

# Please enter your bank account information \$25.00 Total: \* Indicates required information Account Type Select an Account Type \* ABA Routing Number: (View example) \* Account Number: \* Re-enter the Account Number: \* Name on the Account: \* Email: Day Phone: Night Phone: Mobile Phone: Return Policy Agreement The application fee you are providing is non-refundable. If you have any questions or concerns, please contact the Department of Residential Life at 701-671-2224 prior to providing the application fee. By clicking Continue, I agree to the above Return Policy Cancel this payment transaction.

14. You will be asked to verify your ACH Payment information. After verification, please click the continue button.

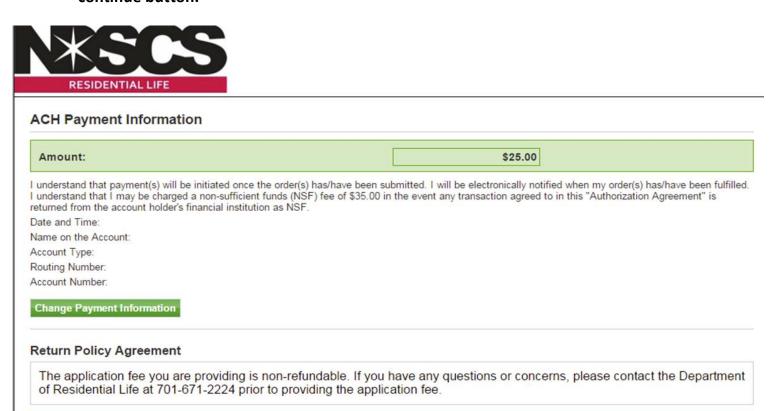

**15.** After your payment is processed, you will see the Application Complete screen. You will also receive an e-mail receipt for your payment. If you do not see this screen, your application *has not been processed*. If you do not receive an e-mail receipt, please contact the Residential Life office. Once an application is complete, it cannot be revisited. If you wish to make changes to your application, please call Residential Life at 1-800-342-4325 ext. 32224 or 701-671-2224. Thank you for applying for housing at NDSCS! If you have any questions, please call Residential Life at 1-800-342-4325 ext. 32224 or 701-671-2224.

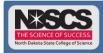

lome Applications →

Personal Information •

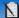

#### **Application Complete**

Thank you for completing the NDSCS Residence Hall Application. This letter serves as your receipt of the application fee. If you do not receive a confirmation email regarding your application, please contact our office. Residential Life will make every effort to comply with the hall preferences indicated on your application when your assignment is made. However, if space is not available in your requested halls, an alternate assignment will be made wherever space is available. Your assignment will be available on your Campus Connection account approximately 30 days prior to the term you will attend. An email notifying you to review your assignment on your Campus Connection account will be sent to the email entered on your application. To cancel your fall housing application you must contact the Residential Life Office on or before August 1. Spring housing applications must be cancelled prior to the first day of classes in the spring semester. Any cancellations made after the dates indicated above will result in a \$50 late cancellation fee. We are excited you have chosen NDSCS! The Residential Life staff hopes to make your living and learning experience at NDSCS rewarding and memorable. If you have any questions, please contact us at 701-671-2224 or 1-800-342-4325 ext. 32224. Our email address is ndscs.residencelife@ndscs.edu.

#### Payment Receipt

Print this page as your receipt.

Receipt Number:

Date Stamp of Transaction: '

Amount:

Student ID